МИНИСТЕРСТВО ОБРАЗОВАНИЯ И НАУКИ ДОНЕЦКОЙ НАРОДНОЙ РЕСПУБЛИКИ Уникальный программный  $\rm{F60} CYJAPCTBE$ ННОЕ ОБРАЗОВАТЕЛЬНОЕ УЧРЕЖДЕНИЕ 1800f7d89cf4ea7507265ba593fe87bh**t\*htero** профессионального образования «ДОНЕЦКАЯ АКАДЕМИЯ УПРАВЛЕНИЯ И ГОСУДАРСТВЕННОЙ СЛУЖБЫ ПРИ ГЛАВЕ ДОНЕЦКОЙ НАРОДНОЙ РЕСПУБЛИКИ» Документ подписан простой электронной подписью Информация о владельце: ФИО: Костина Лариса Николаевна Должность: проректор Дата подписания: 26.06.2024 15:46:59

Кафедра информационных технологий

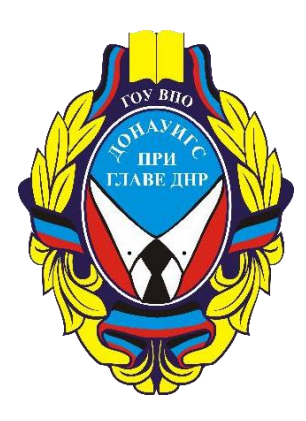

## **КОНФИГУРИРОВАНИЕ И МОДЕЛИРОВАНИЕ В СИСТЕМЕ «1С: ПРЕДПРИЯТИЕ»**

# **Методические рекомендации по выполнению курсовой работы**

для обучающихся 2 курса образовательной программы магистратуры направления подготовки 09.04.03 Прикладная информатика (магистерская программа «Корпоративные информационные системы») очной / заочной формы обучения

> Рассмотрено на заседании ПМК кафедры «Прикладная информатика и информационные технологии» Протокол № 1 от 29.08.2022г.

> Одобрено на заседании кафедры и рекомендовано к утверждению Протокол № 1 от 29.08.2022г

Донецк 2022

Рецензент:

Р. Н. Нескородев – доцент кафедры теории упругости и вычислительной математики ГОУ ВПО «ДонНУ», к.ф.-м.н., доцент.

К65 Конфигурирование и моделирование в системе «1С: Предприятие» : методические рекомендации по выполнению курсовой работы для обучающихся 2 курса образовательной программы магистратуры направления подготовки 09.04.03 Прикладная информатика очной / заочной форм обучения / Минобрнауки ДНР, ГОУ ВПО «ДОНАУИГС», Кафедра информационных технологий ; сост. А. М. Чайка, Н. В. Брадул. – Донецк : ГОУ ВПО «ДОНАУИГС», 2022. – 20 с.

Методические рекомендации будут полезны для приобретения практических навыков и освоения инструментальных средств конфигурирования и моделирования в системе «1С: Предприятие». Рекомендации содержат требования к структуре и содержанию, оформлению курсовых работ, приведены образцы заполнения необходимых документов.

> УДК 004.03(076.6) ББК З81я81

© Чайка А. М., Брадул Н. В., 2022 © ГОУ ВПО «ДОНАУИГС», 2022

# СОДЕРЖАНИЕ

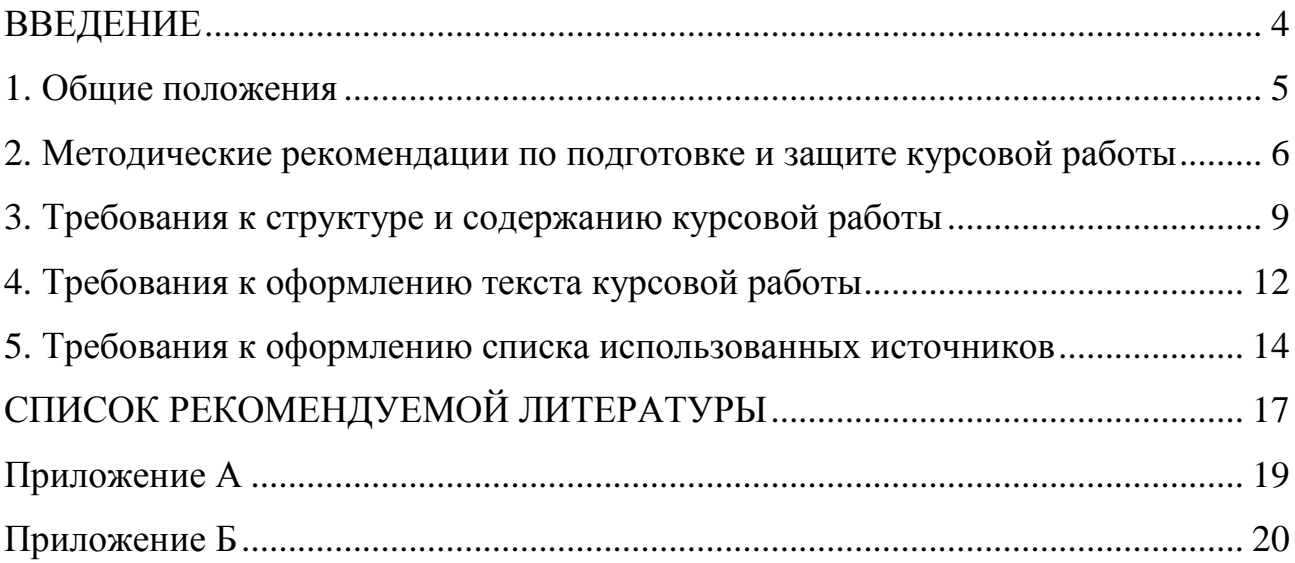

#### **ВВЕДЕНИЕ**

<span id="page-3-0"></span>Проблема автоматизации деятельности предприятия является наиболее актуальной для не очень больших компаний, которые не могут себе позволить дорогие и ресурсозатратные решения. В таких условиях компания обычно выбирает собственную разработку, которая будет ориентирована на специализированные потребности компании. На сегодняшний день на рынке программного обеспечения представлено множество инструментов, которые предназначены для разработки приложений. Однако большинство из них никоим образом не ориентированы на решение именно проблем автоматизации компании. Особенности бухгалтерского учета, сложный электронный документооборот не дает возможности построить эффективное решение для компании без дополнительных вспомогательных средств, разработанных для решения этих задач. На этом фоне выделяется решение компании 1С, разработка которого начиналась именно с решения задач автоматизации сложного бухгалтерского учета.

Созданные инструменты разработки в рамках популярной платформы «1С: Предприятие» представляют целый комплекс средств для создания конфигураций с заданными характеристиками для конкретных компаний, изучение средств конфигурирования и моделирования в этой среде разработки является одной из актуальных задач для расширение кругозора и навыков магистров направления подготовки «Прикладная информатика». Практическим закреплением полученных знаний становится выполнение курсовой работы по дисциплине.

Настоящие методические рекомендации разработаны для самостоятельной работы студентов 1 курса направления подготовки 09.04.03 «Прикладная информатика» очной формы обучения ОУ «магистр». Методические рекомендации содержат требования к структуре и содержанию, оформлению курсовых работ, приведены образцы заполнения необходимых документов.

#### **1. Общие положения**

<span id="page-4-0"></span>Курсовая работа по дисциплине «Конфигурирование и моделирование в системе «1С: Предприятие» является самостоятельной письменной работой студента и представляет собой один из методов обучения, связанный с применением полученных теоретических знаний на практике и развития творческих способностей студентов.

Курсовая работа как самостоятельное научно-методическое исследование должно выявить уровень общенаучной и специальной подготовки студента, его способность применять полученные знания при решении конкретных задач, обобщать накопленный опыт и делать обоснованные выводы и рекомендации.

Основными целями выполнения курсовой работы являются:

 систематизация и закрепления теоретических знаний, полученных в процессе изучения дисциплины «Конфигурирование и моделирование в системе «1С: Предприятие»;

 приобретение студентами практических навыков разработки собственных конфигураций с применением технологий процессного управления и бизнес-моделирования.

В процессе выполнения курсовой работы студент должен продемонстрировать:

 практические навыки самостоятельного сбора и обобщения теоретического и практического материала;

 навыки работы с научно-технической литературой, выполнения библиографического поиска и его использования при анализе возможных вариантов проектных решений;

 навыки работы с платформой «1С: предприятие 8.3» и встроенным языком программирования;

 навыки разработки проекта автоматизации при помощи системы управления проектами;

 навыки бизнес-моделирования с применением CASE средств разработки;

применение стандартов по оформлению программных документов.

Студент выбирает тему для выполнения курсовой работы из перечня тем (Приложение А), разработанного в соответствии с требованиями государственного образовательного стандарта высшего профессионального образования по дисциплине «Конфигурирование и моделирование в системе «1С: Предприятие» и утвержденного на заседании кафедры.

Независимо от выбранной темы, структура курсовой работы должна быть следующей:

- титульный лист;
- содержание;
- введение;
- глава1;
- $-$  глава 2;
- глава 3;
- заключение;
- список использованных источников;
- приложения (при необходимости).

## <span id="page-5-0"></span>**2. Методические рекомендации по подготовке и защите курсовой работы**

Результатом выполнения курсовой работы, представляющей собой полностью завершенное исследование выбранной предметной области, является:

 модель предметной области, спроектированная с использованием известных нотаций IDEF0, DFD, IDEF3, BPMN, EPC или нотации методологии ARIS;

 разработанная конфигурация, обеспечивающая автоматизацию в выбранной предметной области;

 разработанный и полностью рассчитанный инвестиционный проект по разработке и внедрению разработанной конфигурации на предприятии.

При написании курсовой работы студент может использовать различные методы исследования. В качестве наиболее распространенных методов, отвечающих назначению, целям и характеру курсовых работ могут быть использованы следующие:

 методы теоретического уровня: анализ и синтез, индукция и дедукция, метод сходства и различия и пр.;

 методы экспериментально-эмпирического уровня: анкетирование, тестирование, наблюдение, беседа и пр.;

 методы изучения теоретических источников, методы анализа реального педагогического процесса;

 методы изучения состояния проблемы, экспериментального поиска новых решений проблемы, обработки данных эксперимента, построения новых теоретических концепций на основе полученных экспериментальных данных, уточнения основных теоретических понятий, изложения и интерпретации научных результатов и пр.;

 методы качественного анализа и методы количественной обработки результатов исследования (статистические или нестатистические).

После выбора темы следует изучить теоретический материал, методические пособия по дисциплине, литературу, рекомендованную в учебной программе. В результате этой работы необходимо:

сформулировать цель и задачи курсовой работы;

оформить текст курсовой работы;

подготовиться к защите курсовой работы в установленные сроки.

Работа должна отвечать требованиям логичного и четкого изложения материала. Выполненную курсовую работу необходимо подать на кафедру информационных технологий для регистрации в установленный срок. Курсовые работы хранятся на кафедре. Если курсовая работа выполнена неправильно или имеет серьезные недостатки, то она возвращается для полной или частичной доработки, в соответствии с указаниями научного руководителя. Защита курсовой работы происходит перед комиссией до начала зачетно-экзаменационной сессии.

Вступительное слово необходимо подготовить заранее в форме выступления, в котором целесообразно осветить такие важные вопросы: обоснование актуальности темы и формулировка задач исследования; описание приложения, выполненного в выбранном программном продукте; трудности, с которыми пришлось столкнуться в процессе выполнения работы. В выступлении должны содержаться также ответы на основные замечания научного руководителя. Доклад студента не должен превышать по времени 10–15 минут.

В решении вопроса об оценке курсовой работы, после ее защиты, принимается во внимание уровень выполнения работы, умение студента связывать теоретические знания, содержательность ответов на поставленные вопросы.

Оценка за курсовую работу выставляется по государственной шкале и шкале ЕSTC. При оценивании курсовой работы учитываются следующие характеристики (Табл.1):

Таблица 1

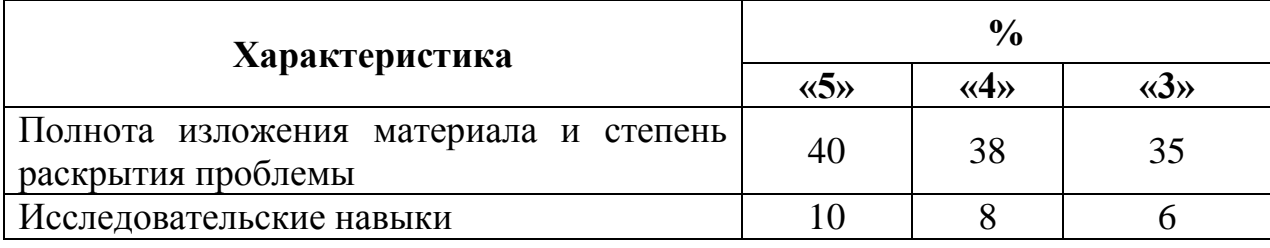

8

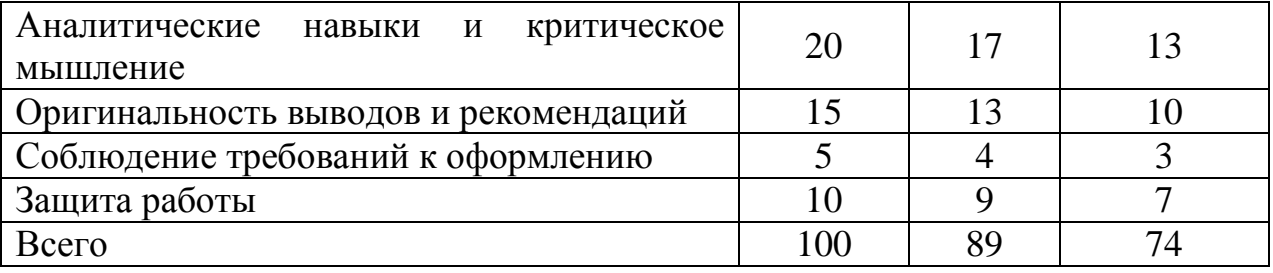

Лучшие работы можно рекомендовать на конкурсы студенческих работ, а также для печати в студенческих сборниках.

Если студент получил неудовлетворительную оценку за курсовую работу он не допускается к сдаче семестрового экзамена.

Студент, не предоставивший в установленный срок курсовой работы или не защитивший ее по неуважительной причине, считается имеющим академическую задолженность.

#### <span id="page-8-0"></span>**3. Требования к структуре и содержанию курсовой работы**

Перед выполнением курсовой работы студент должен ознакомиться с описанием предметной области. Курсовая работа должна включать:

1. Титульный лист (Приложение Б);

2. Содержание;

3. Введение

4. Глава 1. Анализ предметной области.

Целью анализа предметной области является подробное описание информационных процессов, сопровождающих основную деятельность предприятия, указанного в задании.

Разработке подлежат следующие вопросы:

 отражение основных направлений деятельности и организационной структуры компании, на базе которой проводится автоматизация;

выделение процессов, связанных с кругом задач автоматизации;

 разработка моделей предметной области с использованием известных нотаций IDEF0, DFD, IDEIF3, BPMN, EPC или нотации методологии ARIS;

 поиск проблем и обоснование необходимости проведение автоматизации;

 проведение сравнительного анализа существующих решений на рынке программного обеспечения, решающих поставленную задачу автоматизации;

 выявление бизнес-требований на основе анализа запросов будущих пользователей системы;

 формирование функциональных и нефункциональных требований к разрабатываемой системе.

Рекомендуемое содержание первой главы:

1.1. Структура объекта управления и основные бизнес-процессы.

1.2. Сравнительный анализ существующих решений на рынке программного обеспечения в области решаемой задачи.

1.3. Формирование требований к программному обеспечению для автоматизации бизнес-процессов, связанных с предметной областью.

5. Глава 2. Описание разработки информационной системы.

Вторая глава предполагает описание самого процесса разработки, который обязательно включает:

 выбор стандартов разработки информационной системы: ГОСТ, ISO;

 разработку проекта автоматизации, в соответствии с выбранным стандартом, содержащая составление календарного плана работ, подбор команды проекта, разделение ответственности между участниками команды проекта;

 формирование собственной структуры данных, построенной на основе анализа предметной области и включающей обязательные

структурные объекты конфигурации: справочники с применением иерархии и подчинения, документы, использующие создание на основании, отчеты, построенные с использованием СКД (схемы компоновки данных), журналы документов, регистры для отражения движения материалов, сотрудников и т.п.;

 разработку интерфейса решения с применением собственных форм, использующих вычислительные операции на форме;

 включение обработок, обеспечивающих отражение движения материалов, сотрудников, товаров и т.п. в регистрах.

Рекомендуемое содержание второй главы:

2.1. Разработка проекта автоматизации объекта.

2.2. Формирование структуры данных для организации конфигурации.

2.3. Реализация информационной системы в предметной области.

6. Глава 3. Оценка экономической эффективности разработанного решения.

Оценка экономического эффекта может быть проведена различными способами и с привлечением специализированных систем управления проектами, таких как MS Project, Project Expert и др.

Рекомендуется использование методик оценки инвестиционных проектов с применением сравнительного анализа до и после внедрения системы. Обязательными для расчета являются следующие показатели проекта:

 общая стоимость разработки, с подробным указанием используемых ресурсов, включая трудовые и материальные ресурсы;

срок окупаемости инвестиционного проекта;

коэффициент эффективности единовременных затрат.

7. Заключение.

8. Cписок использованных источников (не менее 5 источников).

9. Приложения (если имеются).

Объем курсовой работы составляет 30-40 страниц.

#### **4. Требования к оформлению текста курсовой работы**

<span id="page-11-0"></span>1. Текст курсовой работы должен быть распечатан на принтере. Качество должно удовлетворять требованию четкого воспроизведения.

2. Страницы текстовой части работы должны соответствовать формату А4 (210х297).

3. Текст следует размещать на одной стороне листа бумаги с соблюдением следующих размеров полей: левое 30 мм, правое 15 мм, верхнее 20 мм, нижнее 20 мм.

4. Печатный текст курсовой работы выполняется через 1,5 интервала 14 кеглем, за исключением текста приложений. Рекомендуемая гарнитура Times New Roman.

5. Первый лист является титульным листом, который включается в общую нумерацию страниц текста, однако номер страницы на титульном листе не ставится. Образец титульного листа помещен в Приложении Б.

6. Нумерация страниц курсовой работы осуществляется арабскими цифрами, соблюдая сквозную нумерацию по всему тексту. Номер страницы проставляется по центру вверху страницы без точки в конце.

7. Иллюстрации, таблицы, графики и диаграммы учитываются и нумеруются как страницы сплошного текста.

8. Глава, параграфы, пункты, подпункты текста нумеруются арабскими цифрами с точкой, например: 1., 1.1., 1.1.1. и т.д. Введение, глава основной части, заключение, список использованных источников, вспомогательные указатели и приложения должны начинаться с новой страницы и иметь заголовок, напечатанный прописными буквами, с абзацного отступа без точки в конце.

9. Заголовки структурных элементов текста следует располагать в середине строки без точки в конце, графически не выделяя. Переносы слов в заголовках не допускаются. Расстояние между заголовками и текстом должно быть не менее 2 интервалов.

10. Текст курсовой работы может включать таблицы, иллюстрации, а также формулы, уравнения и т.п.

11. В тексте курсовой работы могут использоваться следующие виды ссылок:

 ссылки на структурные элементы курсовой работы, таблицы, рисунки, иллюстрации, формулы, уравнения, листинга, перечисления, приложения и т.п.;

 ссылки на документы (библиографические ссылки, архивные материалы).

12. Ссылки на структурные элементы и фрагменты текста оформляют по следующим правилам: ссылки на иллюстрации работы указывают порядковым номером иллюстрации, например: «Рис. 1.2». Ссылки на формулы работы указывают порядковым номером формулы в скобках, например: «... в формуле (2.1)». На все таблицы работы должны быть ссылки в тексте. В повторных ссылках на таблицы и иллюстрации следует указывать сокращенно слово «смотри», например: «см. Таблица 1.3». Ссылки на главу, параграфы, пункты, подпункты, перечисления, приложения следует указывать их порядковым номером, например: «... в Главе 1», «... по п. 3.3.4», «... перечисление 3», «... в Приложении А». Если в работе одна иллюстрация, одна формула, одно уравнение, одно приложение, следует при ссылках писать «на Рисунке», «по формуле», «в уравнении», «в Приложении».

13. Ссылки на использованные источники следует указывать порядковым номером по списку источников, выделенным квадратными скобками, например: [3], [3, с. 20] или [3; 5-7; 12].

14. В состав текстовой части курсовой работы могут включаться

сокращения, условные обозначения, примечания и другие составляющие.

15. Правила оформления таблиц. Таблицу следует располагать непосредственно после текста, где она упоминается впервые, или на следующей странице. Каждая таблица должна иметь порядковый номер и смысловой заголовок, который размещается над таблицей в левом верхнем углу. Таблицы следует нумеровать арабскими цифрами сквозной нумерацией. Слово «Таблица…», порядковый номер, тира и название. Если в работе одна таблица, ее не нумеруют и слово «Таблица» не пишут. На все таблицы в курсовой работе должны быть ссылки.

16. Иллюстрации. Иллюстрации (чертежи, графики, схемы, диаграммы, фотоснимки) следует располагать в работе непосредственно после текста, в котором они упоминаются впервые, или на следующей странице. Обозначаются словом «Рисунок» и нумеруют арабскими цифрами порядковой нумерацией в пределах всего текста. После слова «Рисунок» ставят тире. Если в работе одна иллюстрация, ее не нумеруют и слово «Рисунок» не пишут. Слово «Рисунок», порядковый номер иллюстрации и ее название помещают под иллюстрацией. На все иллюстрации в курсовой работе должны быть ссылки.

17. Подготовленный в соответствии с вышеуказанными требованиями текст курсовой работы оформляется в специальную папку или переплетается.

#### <span id="page-13-0"></span>**5. Требования к оформлению списка использованных источников**

Список использованных источников оформляется в соответствии с требованиями. Рекомендуется располагать источники по алфавитному принципу расстановки документов. Список использованных источников может включать основную литературу за последние 5-10 лет, дополнительную литературу (справочно-библиографические и

14

периодические издания, официальные документы и т.д.), литературу на иностранных языках.

#### *Пример оформления списка использованных источников*

1. Бахвалов Н. С. Численные методы [Текст]: Учеб. пособие для физ. мат. специальностей вузов / Н. С. Бахвалов, Н. П. Жидков, Г. М. Кобельков; под общ. ред. Н. И. Тихонова. – 2-е изд. – М.: Физматлит: Лаб. базовых знаний; СПб.: Нев. диалект, 2002. – 630 с.

2. Жоголев Е.А. Объектная организация систем гиперпрограммирования [Текст] /Е.А. Жоголев // Программирование. – 1997.  $-$  N<sub>2</sub>5. – C. 24–32.

3. Котенко И.В. Использование многоагентных технологий для комплексной защиты информационных ресурсов в компьютерных сетях [Электронный ресурс]: электронный журнал / И.В. Котенко, О.И. Карсаев. http://pitis.tsure.ru/files6/12.htm, 2001.

4. Bosak J. XML, Java, and the future of the Web [Электронный ресурс]: Sun Microsystems. – Режим доступа: http://sinsite.inc.edu/pub/suninfo/standarts/xml/why/ xmlapps. htm, 1997.

#### *Содержание списка использованных источников*

Список использованных источников должен отражать необходимую степень изученности научных работ по исследуемой проблеме.

Ссылки на учебно-методическую литературу рекомендуется использовать лишь в случаях недоступности соответствующего научного первоисточника.

Рекомендуется использовать в качестве источников диссертации и их авторефераты.

Если при выполнении данной курсовой работы использовались результаты, полученные в других курсовых или дипломных работах (проектах), в списке использованной литературы необходимо указывать описания данных источников наряду с остальной литературой.

Список использованных источников должен содержать не менее 5 источников (не считая ссылок на курсовые и дипломные работы или проекты), в том числе рекомендуется:

*−* не менее одной научной статьи, опубликованных в научных журналах и других научных изданиях в течение последних десяти лет;

*−* не менее одной монографии, изданных за последние десять лет.

Библиографические описания ресурсов из сети Internet не должны составлять более трети от общего числа источников. Сетевой адрес документа (URL) должен точно указывать на используемый документ или на страницу, содержащую именно ту часть документа, которая используется в курсовой работе (это требование не распространяется на электронные словари и энциклопедии, см. ниже). Ссылки на целые сайты не засчитываются в общее количество ссылок и рассматриваются как ошибки при оформлении списка использованных источников.

Не разрешается указывать в списке использованной литературы:

- *−* лекции (кроме опубликованных, в том числе в сети Internet);
- *−* компьютерные презентации;
- *−* программные средства;
- *−* базы данных.

Каждый используемый словарь либо энциклопедия (в том числе электронные словари и энциклопедии) оформляется одной записью библиографического списка независимо от того, сколько статей из него использовано.

Каждая статья из журналов и сборников научных трудов оформляется отдельной записью независимо от того, опубликованы ли используемые статьи в одном и том же издании или в разных.

В тексте курсовой работы обязательно должны присутствовать ссылки на каждое издание, включѐнное в список использованных источников.

### **СПИСОК РЕКОМЕНДУЕМОЙ ЛИТЕРАТУРЫ**

<span id="page-16-0"></span>1. ГОСТ 34.601-90 Информационные технологии. Комплекс стандартов на автоматизированные системы. Автоматизированные системы. Стадии создания.

2. ГОСТ Р ИСО/МЭК 12207-99 Информационная технология. Процессы жизненного цикла программных средств.

3. РД 50-34.698-90 Автоматизированные системы. Требования к содержанию документов. (Взамен ГОСТ 24.104-85 в части разд. 3.) М., 1992.  $-43$  c.

4. Долганов О.И. Моделирование бизнес-процессов / О.И. Долганов, Е.В. Виноградова, А.М. Лобанова. – М.: Юрайт, 2016. – 290 с.

5. Ильин С.Н. Оценка социально-экономической эффективности инновационных проектов / С.Н. Ильин, И.С. Кошель // Известия МГТУ «МАМИ», 2013. – № 4(18). – С. 111-117.

6. Казаковцева Н.Ю. Особенности информационного обеспечения разработки стратегий развития предприятий / Н.Ю. Казаковцева // Креативная экономика. – 2013. – № 4 (76). – с. 18-22.

7. Карминский А.М. Методология создания информационных систем / А.М. Карминский. – М.: ИД Форум – ИНФРА-М. 2012.

8. Кашаев С. Программирование в 1С: Предприятие 8.3 / С. Кашаев – СПб.: Питер, 2014. – 235 с.

9. Келлер С. Больше, чем эффективность. Как самые успешные компании сохраняют лидерство на рынке / С. Келлер, К. Прайс. – М.: Альпина Паблишер, 2015. – 416 с.

10. Кравченко Т.К. Управление требованиями при реализации ИТпроектов / Т.К. Кравченко // Бизнес-информатика . 2013. – №3 (25). – С. 63- 71.

11. Куперштейн В. Microsoft Project 2013 в управлении проектами. Самоучитель / В. Куперштейн. – СПб.: БХВ-Петербург, 2013. – 432 с.

12. Онищенко И. Азбука программирования в 1С. Предприятие 8.2 / И. Онищенко. – СПб.: БХВ-Петербург, 2013. – 272 с.

13. 1C. Требования, предъявляемые к компьютерам, представленным на сертификацию в фирму «1С» [Электронный ресурс]. – Сайт компании «Фирма 1С», 2017. – Режим доступа: <https://1c.ru/rus/products/1c/predpr/compat/hard/demand.htm>

14. 1С: Предприятие. Типовые прикладные решения для российских организаций на платформе «1С: Предприятие 8». – Сайт «Фирма 1С», 2017. – Режим доступа: [http://v8.1c.ru/solutions/applied\\_solutions.htm.](http://v8.1c.ru/solutions/applied_solutions.htm)

15. 1С: Франчайзи «АБС». Платформа «1С: Предприятие» как средство разработки бизнес-приложений – Сайт компании «АБС», 2017. – Режим доступа: [http://www.sibeaz.ru/st\\_sredstvo\\_razrabotki/1cv8.shtml](http://www.sibeaz.ru/st_sredstvo_razrabotki/1cv8.shtml) .

16. Компания «1С: Рарус». Продукты – Сайт компании «1С Рарус» 2017. – Режим доступа:<https://rarus.ru/products/>

#### **Приложение А**

#### ПРИМЕРНЫЕ ТЕМЫ КУРСОВЫХ РАБОТ

<span id="page-18-0"></span>1. Разработка автоматизированного рабочего места оператора АЗС.

2. Разработка автоматизированного рабочего места менеджера по работе с корпоративными клиентами для строительной организации.

3. Разработка автоматизированного рабочего места специалиста по оценке страхового возмещения.

4. Разработка автоматизированного рабочего места сотрудника исполнительной службы.

5. Разработка автоматизированного рабочего места помощника судьи.

6. Разработка информационной системы сопровождения продаж в картинной галерее.

7. Разработка информационной системы для строительной организации, выполняющей монтажные работы.

8. Разработка информационной системы сопровождения деятельности оценщика имущества.

9. Разработка информационной системы сопровождения деятельности аптечного центра.

10. Разработка информационной системы сопровождения деятельности барбершопа с автоматизированной выкладкой информации об услугах в интернет.

11. Разработка информационной системы учебного центра на предприятии.

12. Разработка информационной системы учета материалов в ателье по пошиву рабочей одежды.

#### **Приложение Б**

## МИНИСТЕРСТВО ОБРАЗОВАНИЯ И НАУКИ ДОНЕЦКОЙ НАРОДНОЙ РЕСПУБЛИКИ ГОСУДАРСТВЕННОЕ ОБРАЗОВАТЕЛЬНОЕ УЧРЕЖДЕНИЕ ВЫСШЕГО ПРОФЕССИОНАЛЬНОГО ОБРАЗОВАНИЯ «ДОНЕЦКАЯ АКАДЕМИЯ УПРАВЛЕНИЯ И ГОСУДАРСТВЕННОЙ СЛУЖБЫ ПРИ ГЛАВЕ ДОНЕЦКОЙ НАРОДНОЙ РЕСПУБЛИКИ»

Кафедра информационных технологий

## КУРСОВАЯ РАБОТА

по дисциплине «Конфигурирования и моделирование в системе «1С: Предприятие»

на тему: «…»

Выполнил(ла) студент(ка) курса очной формы обучения группы КИС-\_\_-

(ФИО студента)

Руководитель

(ФИО руководителя)

(ученое звание, должность руководителя )

К защите допустить с оценкой

Защищено с оценкой

(подпись преподавателя) (подпись преподавателя)

 $\ldots$  " 202 г " 202 г

Донецк

202\_